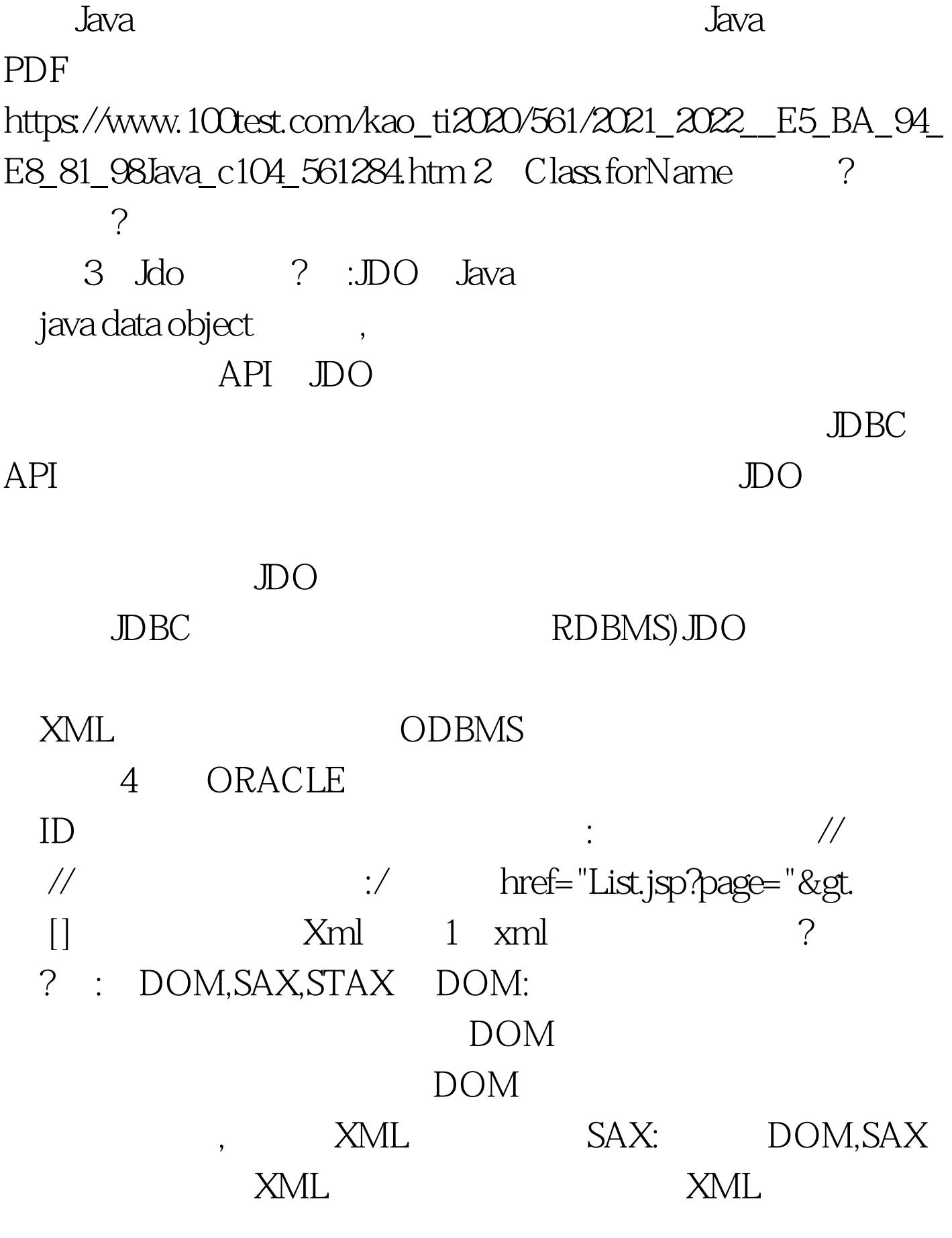

在其回调事件中写入处理代码来处理XML文件,适合对XML  $STAX:$ Streaming API for XML (StAX) 2  $xml$  ? ? :  $XML$  XML  $\times$ ML $\times$  $\times$ ML  $XML$  3 jdom xml ? ? : package test. import java.io.\*. public class DOMTest { private String inFile = "c:\\people.xml". private String outFile = "c:\\people.xml". public static void main(String args[]) { new DOMTest(). } public DOMTest() { try { javax.xml.parsers.DocumentBuilder builder=javax.xml.parsers.DocumentBuilderFactory.newInstance(). newDocumentBuilder(). org.w3c.dom.Document doc=builder.newDocument(). org.w3c.dom.Element root=doc.createElement(""). org.w3c.dom.Element wang=doc.createElement("").org.w3c.dom.Element liu=doc.createElement(""). wang.appendChild(doc.createTextNode("
")). root.appendChild(wang). doc.appendChild(root). javax.xml.transform.Transformer transformer=javax.xml.transform.TransformerFactory.newInstance( ).newTransformer(). transformer.setOutputProperty(javax.xml.transform.OutputKeys.E

NCODING, "gb2312"). transformer.setOutputProperty(javax.xml.transform.OutputKeys.IN DENT, "yes"). transformer.transform(new javax.xml.transform.dom.DOMSource(doc),new javax.xml.transform.stream.StreamResult(outFile)). } catch (Exception e) { System.out.println (e.getMessage()). } } } 100Test

www.100test.com